#### **BAB IV**

## **LAPORAN HASIL PENELITIAN**

#### **A. Gambaran Umum Lokasi Penelitian**

1. Sejarah Singkat Berdirinya Madrasah Aliyah Negeri Barito Utara

Berdasarkan hasil wawancara dengan bapak Supian, S.E, sekitar Tahun 1960 didirikan sebuah Yayasan Pendidikan Swasta yaitu Yayasan Pendidikan Islam Antasari yang diketuai oleh H. Anang Kurdi. Setelah berdirinya Yayasan Pendidikan Islam Antasari, didirikan sebuah Madrasah diatas sebidang tanah yang terletak di Jalan Rajawali Nomor 7 Muara Teweh, Kelurahan Melayu, Kecamatan Teweh Tengah, Kabupaten Barito Utara, Provinsi Kalimantan Tengah.

Minimnya Guru Agama di Muara Teweh serta banyaknya minat masyarakat yang ingin memasukkan anaknya ke sekolah agama menjadi alasan Madrasah yang dibangun sekitar Tahun 1960 itu adalah Pendidikan Guru Agama (PGA) dan tidak langsung menjadi Madrasah Aliyah atas persetujuan dari Kepala Kantor Departemen Agama yaitu Bapak Usman Abdullah.

Tahun 1965 hanya Pendidikan Guru Agama (PGA) yang ada, kemudian pada Tahun 1979/1980 didirikan Madrasah Aliyah yang mana pada waktu itu bernama Madrasah Aliyah Mangkusari (MAM). Masyarakat Muara Teweh umumnya dapat menikmati pendidikan dengan memasukkan anaknya di Pendidikan Guru Agama (PGA) dan Madrasah Aliyah Mangkusari (MAM).

Kemudian pada Tahun 1995 Pendidikan Guru Agama dihapuskan dan Madrasah Aliyah Mangkusari berubah menjadi Madrasah Aliyah Negeri Muara Teweh. Kemudian pada Tahun 2018 Madrasah Aliyah Negeri Muara Teweh berubah menjadi Madrasah Aliyah Negeri Barito Utara. Sejak Tahun 1968 (lulusan angkatan pertama) sampai dengan sekarang, Madrasah Aliyah mengalami perkembangan yang sangat baik dan dalam kurun waktu tersebut juga telah mengalami pergantian pimpinan sekolah atau kepala sekolah yang dapat dilihat pada tabel dibawah ini:

|                             | viai a                                             |              |
|-----------------------------|----------------------------------------------------|--------------|
| No                          | Nama                                               | Masa Jabatan |
| 1                           | H. Abusamah (Kepala PGA)                           | 1966-1970    |
| $\mathcal{D}_{\mathcal{L}}$ | Ny. Kinyip, B (Kepala PGA)                         | 1970-1977    |
| 3                           | Drs.M.Arifin, MS (Kepala PGA dan MAM)              | 1977-1979    |
| $\overline{4}$              | Tarmidi, BA (Kepala PGA dan MAM)                   | 1979-1982    |
| 5                           | H.Samsul Bachri, BA (Kepala PGA dan MAM)           | 1982-1984    |
| 6                           | Bachtiar Arifin (Kepala PGA dan MAM)               | 1984-1989    |
| $\tau$                      | H.Hamzah, BA (Kepala PGA) dan Bachtiar<br>Arifin   | 1991-1994    |
|                             | (Kepala MAM)                                       |              |
| 8                           | H. Darmawi, BA (Kepala MAN Muara Teweh)            | 1995-2000    |
| 9                           | H. Hamzah, S.Pd, I (Kepala MAN Muara Teweh)        | 2001-2010    |
| 10                          | H. Rijalul Fatah (Kepala MAN Muara Teweh)          | 2010-2013    |
| 11                          | Drs. Ahd. Royani (Kepala MAN Muara Teweh)          | 2013-2017    |
| 12                          | Bakti Tawaddin, S.Ag (Kepala MAN Barito Utara)     | 2017-2019    |
| 13                          | H. Mahlil Riduan, S.Pd.I (Kepala MAN Barito Utara) | 2019-        |
|                             |                                                    | sekarang     |

Tabel X. Pimpinan Sekolah atau Kepala Sekolah Madrasah Aliyah Negeri Barito Utara

## 2. Identitas Madrasah

- a. Sekolah : Madrasah Aliyah Negeri Barito Utara b. NSM  $: 31.1.61.05.044$ c. Status : Negeri
- d. Jenis : Reguler

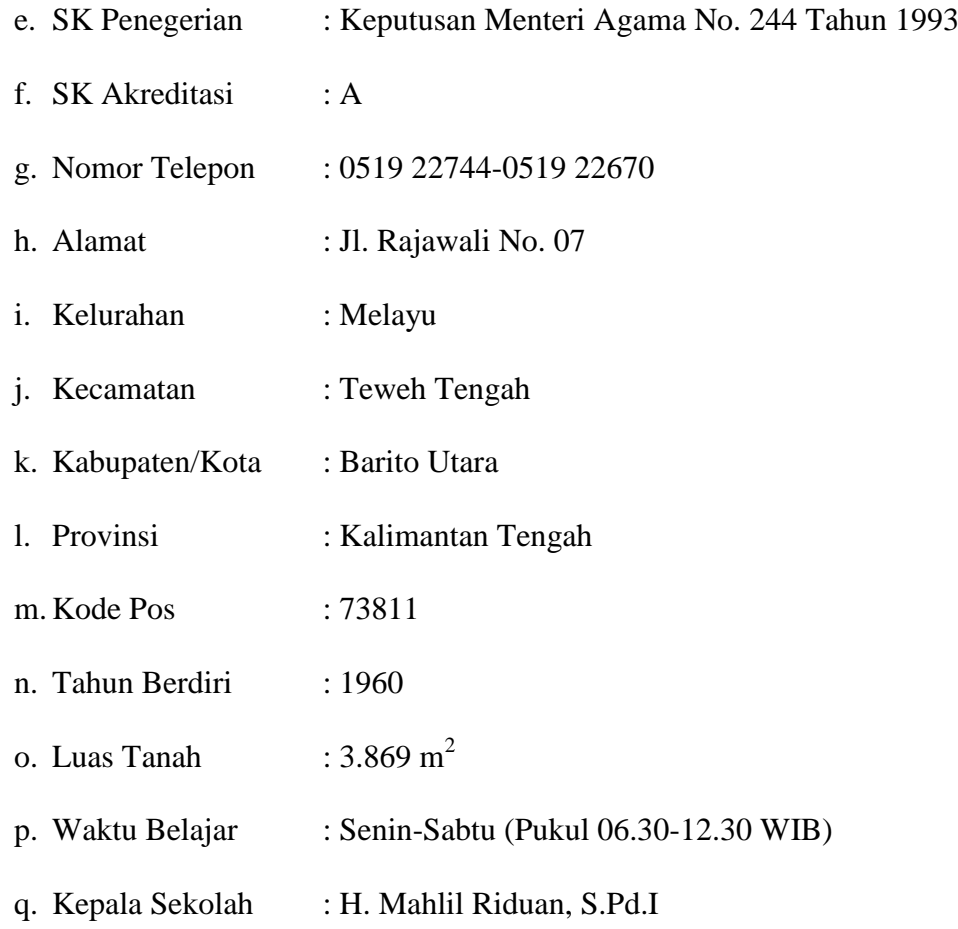

- 3. Visi, Misi dan Tujuan Madrasah Aliyah Negeri Barito Utara
	- a. Visi

Mempersiapkan sumber daya insani yang religius, berakhlak mulia, terampil, mandiri dan berwawasan ke depan

b. Misi

Mendidik, membentuk dan membina siswa madrasah yang:

- 1) Menguasai ilmu pengetahuan dan teknologi dengan berdasarkan iman dan takwa.
- 2) Memiliki sikap, perilaku dan sopan santun dengan berlandaskan akhlakul karimah.
- 3) Memiliki pemahaman, kemampuan individu dan kecakapan dasar untuk melanjutkan pendidikannya ke jenjang yang lebih tinggi atau memasuki lapangan kerja.
- 4) Memiliki sikap yang mampu mengelola diri sendiri, mampu memotivasi sikap dan tindakan sendiri yang pada gilirannya mengarah pada kemampuan kemandirian.
- 5) Menumbuhkan dan mengembangkan kesadaran global, sehingga mempunyai motivasi arah pandang jauh ke depan.
- c. Tujuan

Untuk menghasilkan tamatan madrasah, yakni terwujudnya manusia yang memiliki kompetensi:

- 1) Keimanan dan ketakwaan kepada Allah SWT, Tuhan yang Maha Esa yang diaktualisasikan dengan amal shalih, sebagai wujud pengabdian tertinggi.
- 2) Akhlakul karimah merupakan tuntunan sikap, perilaku dan sopan santun dalam kehidupan sehari-hari, dalam bermasyarakat berbangsa dan bernegara.
- 3) Ilmu dan kecakapan hidup *(life skill)* yang berguna bagi diri sendiri dan orang lain, untuk beradaptasi dengan masyarakat.
- 4) Sikap mental kemandirian yang kuat terlepas dari ketergantungan kepada orang lain.
- 5) Mampu mengukir prestasi dan berkompetisi.

# 4. Keadaan Guru dan Tenaga Kependidikan

Madrasah Aliyah Negeri Barito Utara mempunyai guru dan tenaga kependidikan yang secara keseluruhan berjumlah 54 orang. Guru sebanyak 41 orang dengan 27 orang guru tetap dan 14 orang guru honor. Sedangkan untuk tenaga kependidikan berjumlah 13 orang. Data guru dan tenaga kependidikan Madrasah Aliyah Negeri Barito Utara untuk Untuk lebih jelasnya dapat dilihat pada lampiran II dan III

# 5. Keadaan Siswa Madrasah Aliyah Negeri Barito Utara

Berdasarkan hasil observasi lapangan dan dokumentasi dari tenaga kependidikan Madrasah Aliyah Negeri Barito Utara jumlah siswa secara keseluruhan adalah 721 siswa. Kelas X sebanyak 254 siswa, kelas XI sebanyak 239 siswa dan kelas XII sebanyak 228 siswa. Data tentang keadaan siswa Madrasah Aliyah Negeri Barito Utara untuk lebih jelasnya dapat dilihat pada lampiran IV.

### 6. Keadaan Sarana dan Prasarana Madrasah Aliyah Negeri Barito Utara

Madrasah Aliyah Negeri Barito Utara memiliki luas 3.869 m<sup>2</sup> dengan luas bangunan 1.650 m<sup>2</sup>, halaman/taman 1.200 m<sup>2</sup>, lapangan olahraga 519 m<sup>2</sup>, kebun 350 m<sup>2</sup> dan lain-lain 150 m<sup>2</sup>. Ditunjang sarana dan prasarana yang memadai seperti ruang kepala sekolah, ruang kelas, ruang TU, ruang guru, perpustakaan, laboratorium dan lain-lain. Data tentang sarana dan prasarana Madrasah Aliyah Negeri Barito Utara untuk lebih jelasnya dapat dilihat pada lampiran V.

### 7. Jadwal Belajar

Kegiatan Belajar Mengajar (KBM) di Madrasah Aliyah Negeri Barito Utara dilaksanakan setiap hari Senin sampai Sabtu dari pukul 6.30 sampai 14.30. lama waktu belajar 1 jam pelajaran adalah 45 menit dan berdasarkan hasil observasi lapangan setiap hari Senin sampai Kamis siswa di Madrasah Aliyah Negeri Barito Utara memiliki 10 jam pelajaran, untuk hari jumat 6 jam pelajaran dan sabtu 7 jam pelajaran. Untuk hari senin jam pertama dimulai dengan kegiatan upacara bendera sedangkan untuk hari sabtu jam pertama dimulai dengan kegiatan sholat dhuha bersama. Data mengenai jadwal belajar Kelas XI.1 MIPA Madrasah Aliyah Negeri Barito Utara untuk lebih jelasnya dapat dilihat pada tabel dibawah ini.

| Jam ke                      | Senin                    | Selasa                   | Rabu                 | Kamis            | Jumat           | Sabtu           |         |            |
|-----------------------------|--------------------------|--------------------------|----------------------|------------------|-----------------|-----------------|---------|------------|
| 6.30-7.15                   | Upacara                  | Seni                     |                      |                  | Prakarya<br>dan | Sholat<br>Dhuha |         |            |
| $\overline{2}$<br>7.15-8.00 | <b>SKI</b>               | Budaya                   | Penjas<br>Orkes      |                  |                 | Fisika          |         | Matematika |
| $\mathcal{R}$<br>8.00-8.45  | Kimia                    | <b>Bahasa</b>            |                      |                  |                 |                 |         |            |
| 4<br>8.45-9.30              |                          | Indonesia                | Biologi              | Ekonomi          | Matematika      | Matematika      |         |            |
| Istirahat 1<br>9.30-9.45    | <b>ISTIRAHAT PERTAMA</b> |                          |                      |                  |                 |                 |         |            |
| 5<br>9.45-10.30             | Matematika               | <b>Bahasa</b>            | <b>Bahasa</b><br>dan | Kimia            |                 | Matematika      |         |            |
| 6<br>10.30-11.15            |                          | Arab                     | Sastra<br>Inggris    |                  | Fisika          |                 | Biologi |            |
| Istirahat 2<br>11.15-11.30  | <b>ISTIRAHAT KEDUA</b>   |                          |                      |                  |                 |                 |         |            |
| 7<br>11.30-12.15            | Fiqih                    | PKn                      | Ekonomi              | $Al-$<br>Qur'an  |                 | Biologi         |         |            |
| 8<br>12.15-13.00            |                          |                          | <b>SKI</b>           | Hadits           |                 |                 |         |            |
| 9<br>13.00-13.45            | Sejarah<br>Indonesia     | <b>Bahasa</b><br>Inggris | Bahasa<br>Indonesia  | Akidah<br>Akhlak |                 |                 |         |            |
|                             |                          |                          |                      |                  |                 |                 |         |            |

Tabel XI. Jadwal Belajar Kelas XI.1 MIPA Madrasah Aliyah Negeri Barito Utara

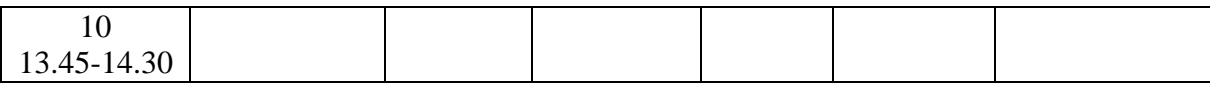

# **B. Penyajian Data**

Setelah peneliti memberikan gambaran secara umum dan sederhana tentang keadaan Madrasah Aliyah Negeri Barito Utara, selanjutnya peneliti akan mengemukakan data yang diperoleh selama penelitian. Penelitian di lapangan yang dilaksanakan pada tanggal 13 Februari 2020 sampai dengan 13 April 2020 maka peneliti memperoleh data yang merupakan hasil penelitian dengan menggunakan teknik pengumpulan data yang telah ditentukan yaitu melalui tes, observasi, wawancara, angket dan dokumentasi di Madrasah Aliyah Negeri Barito Utara.

- 1. penggunaan *Microsoft Mathematics* pada materi turunan Siswa Kelas XI.1 MIPA Madrasah Aliyah Negeri Barito Utara
	- a. Langkah penggunaan *Microsoft Mathematics* pada materi turunan

Media yang digunakan pada penelitian ini adalah *Microsoft Mathematics*. Materi yang diajarkan pada penelitian ini yaitu materi turunan kelas XI semester 2. Adapun langkah-langkah dalam menggunakan *Microsoft Mathematics* pada materi Turunan adalah sebagai berikut:

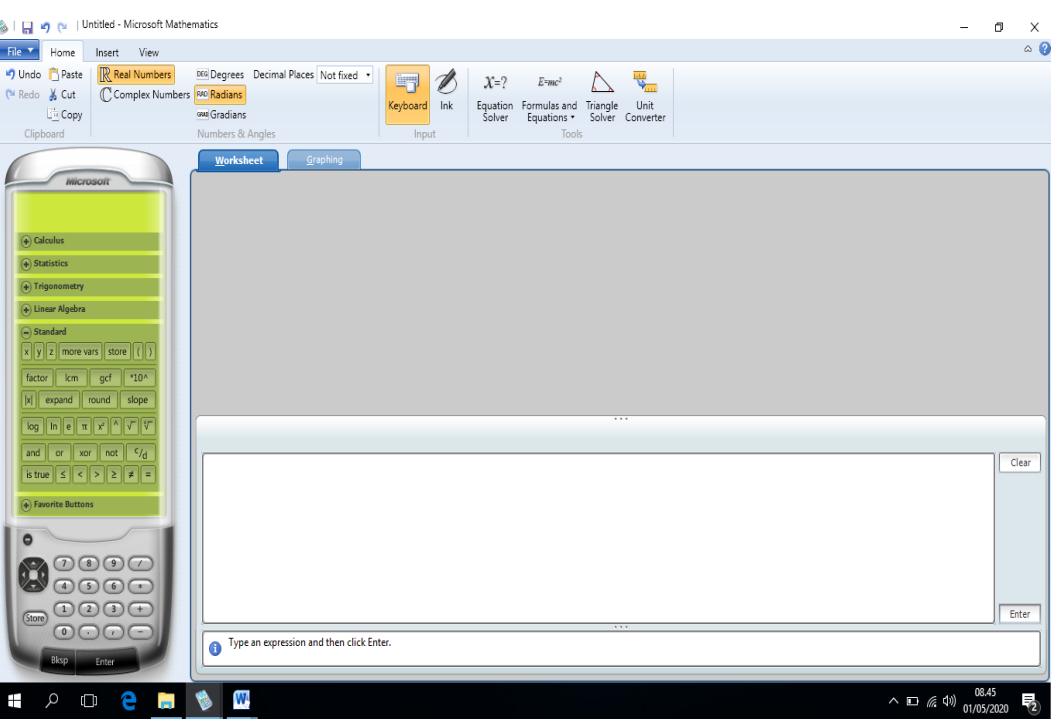

1) Buka *microsoft mathematics,* akan terlihat seperti tampilan di bawah

2) Klik fungsi turunan pertama pada menu kalkulus

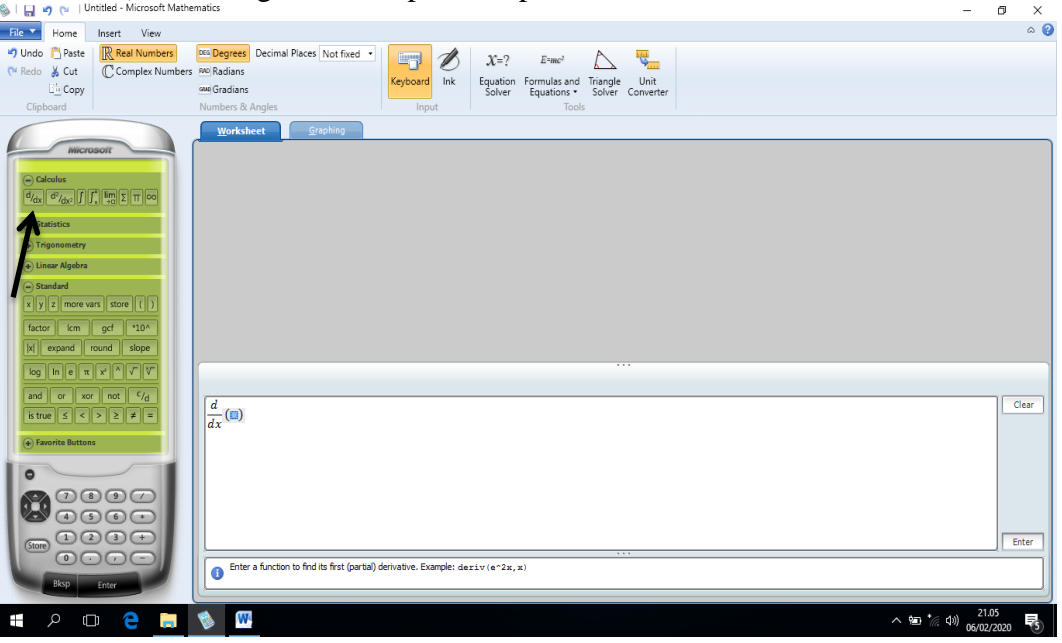

3) Masukkan soal pada lembar kerja (worksheet)

```
Soal : f(x) = 4(x^2 + 3x - 2)
```
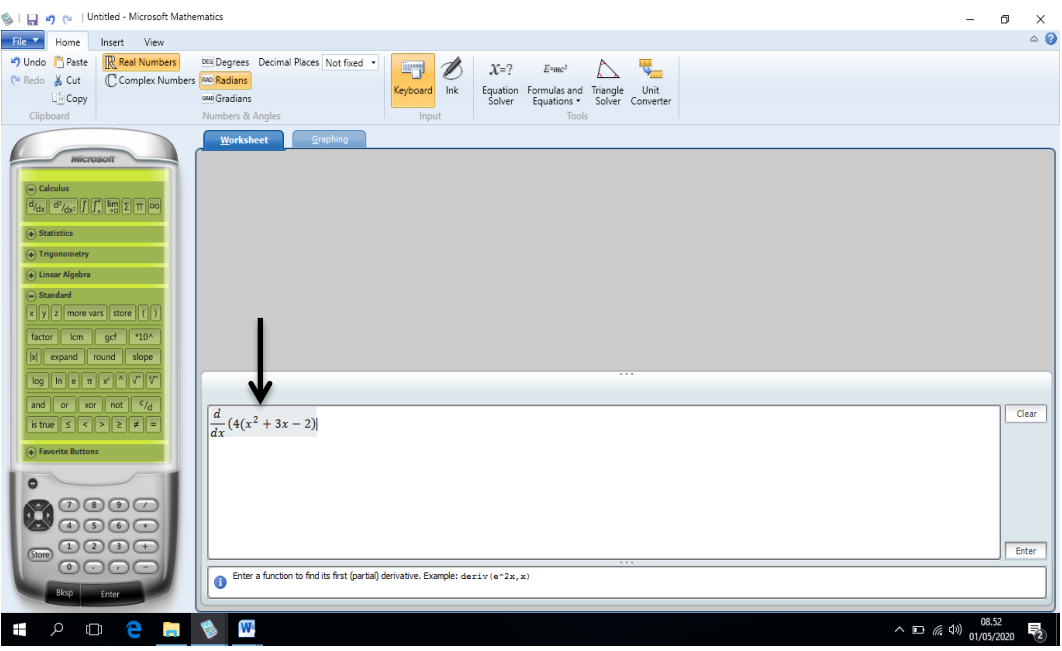

4) Klik *Enter*

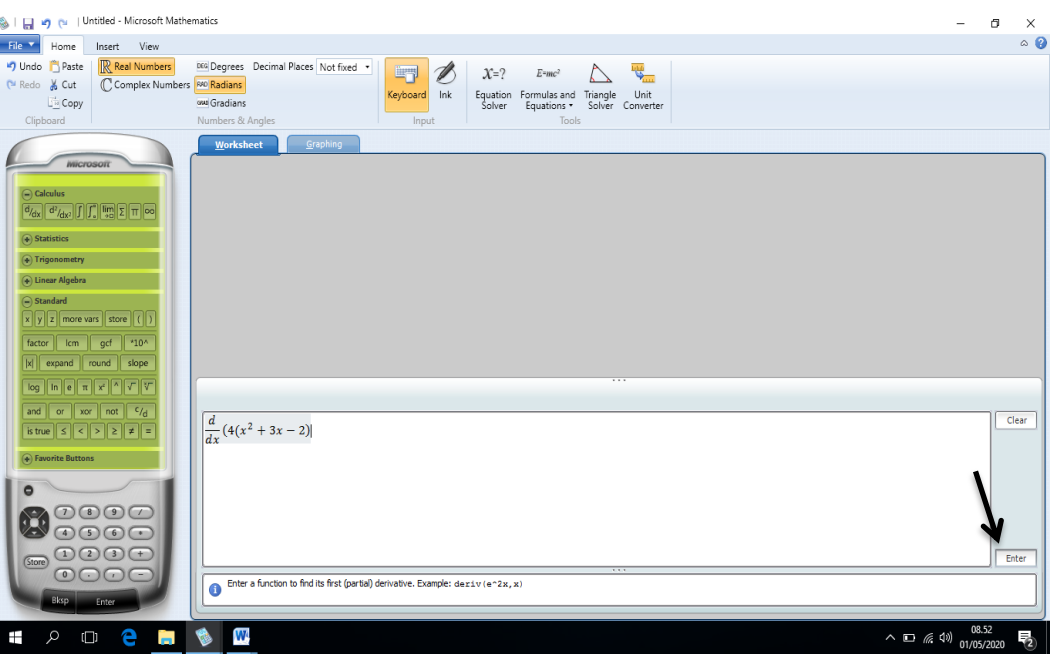

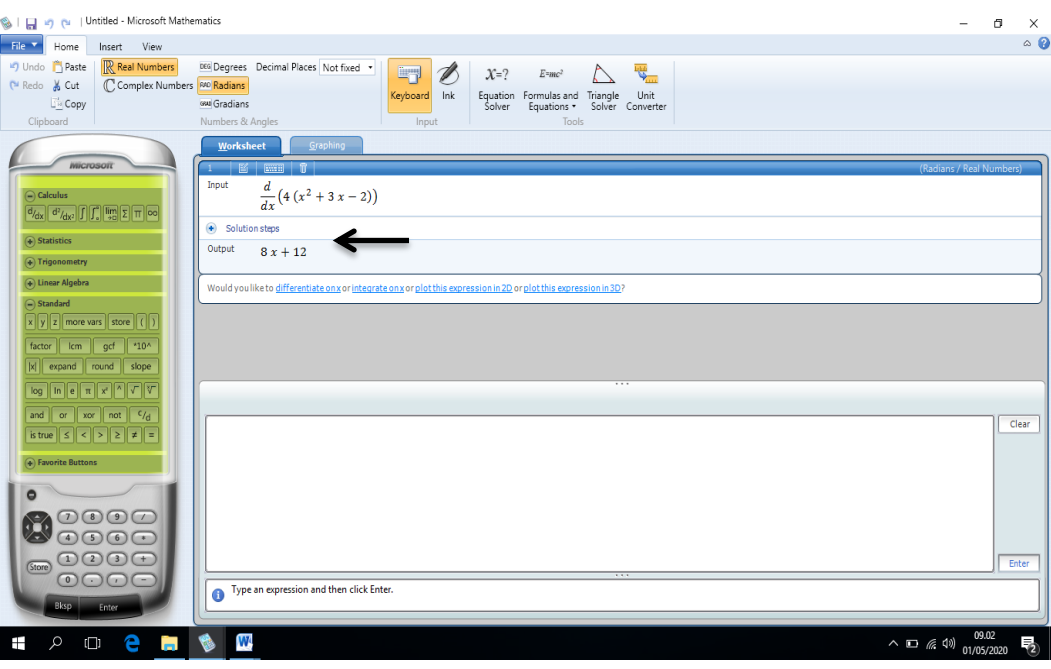

5) Klik *solution steps*, untuk melihat langkah penyelesaiannya

6) Tampilan langkah penyelesaian pada *microsoft mathematics*

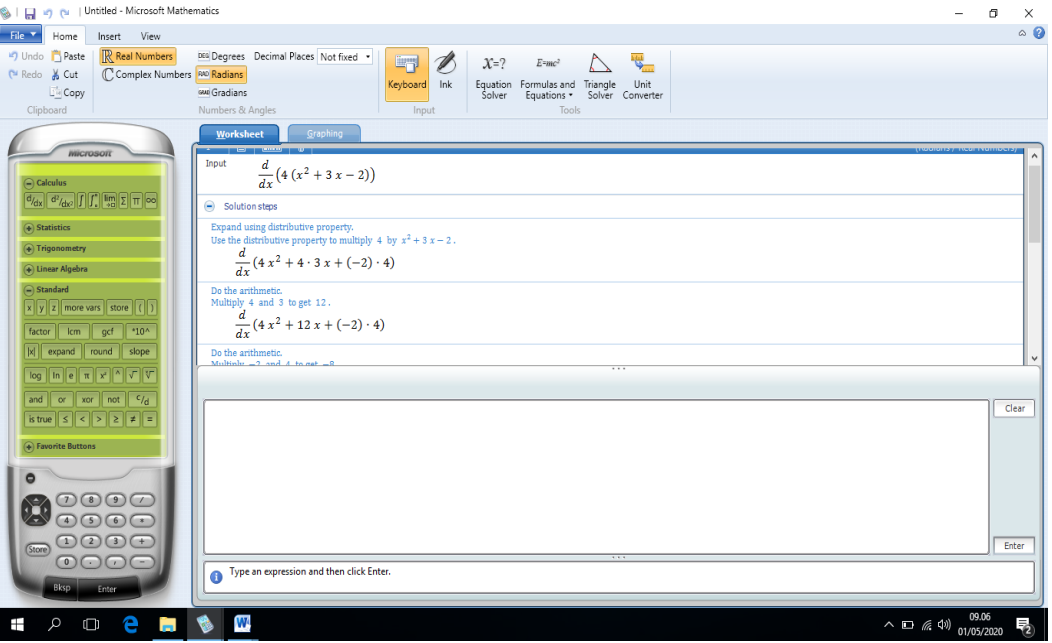

b. Pelaksanaan pembelajaran dengan menggunakan *Microsoft Mathematics*  pada siswa Kelas XI.1 MIPA Madrasah Aliyah Negeri Barito Utara

Pembelajaran yang dilaksanakan dalam penelitian ini, peneliti sebagai guru mengajarkan materi turunan fungsi dengan menggunakan *Microsoft Mathematics* yang disampaikan kepada subjek yaitu siswa kelas XI.1 MIPA di Madrasah Aliyah Negeri Barito Utara. Data yang terkumpul akan menjadi jawaban atas permasalahan yang peneliti rumuskan. Selanjutnya akan diinterpretasikan ke dalam bentuk penjelasan atau uraian mengenai penggunaan *Microsoft Mathematics* pada materi turunan.

1) Pelaksanaan Pembelajaran

Pelaksanaan pembelajaran ini berlangsung sebanyak 3 kali pertemuan. Pada pertemuan pertama, peneliti menjelaskan materi Turunan dan langkahlangkah dalam menggunakan *Microsoft Mathematics*. Pertemuan kedua, peneliti menjelaskan materi Turunan sekaligus siswa praktek langsung menggunakan *Microsoft Mathematics*. Pada pertemuan ketiga peneliti melaksanakan tes akhir untuk mengetahui hasil belajar siswa setelah menggunakan *Microsoft Mathematics*. Jadwal pembelajaran di kelas penelitian dapat dilihat pada tabel di bawah ini.

|                  | <i>They and vegen Darro</i> Orana |                   |                   |  |  |  |
|------------------|-----------------------------------|-------------------|-------------------|--|--|--|
| Pertemuan<br>Ke- | Hari/Tanggal                      | Jam Pelajaran Ke- | Materi            |  |  |  |
|                  |                                   |                   |                   |  |  |  |
|                  | Senin/17 Februari 2020            | $5-6$             | Turunan<br>Fungsi |  |  |  |
|                  |                                   | 09.45-11.15       | Aljabar           |  |  |  |
| 2                | Sabtu/22 Februari 2020            | $2 - 3$           | Turunan<br>Fungsi |  |  |  |
|                  |                                   | 07.15-08.45       | Aljabar           |  |  |  |
| 3                | Sabtu/29 Februari 2020            | $2 - 3$           | Post test         |  |  |  |

Tabel XII. Jadwal Pelaksanaan Pembelajaran di Kelas XI.1 MIPA Madrasah Aliyah Negeri Barito Utara

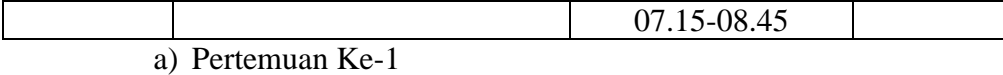

Berdasarkan tabel X pertemuan pertama dilaksanakan pada hari Senin tanggal 17 Februari 2020 jam pelajaran ke 5-6 yaitu pada pukul 09.45-11.15 WIB pada materi Turunan dengan alokasi waktu 2 x 45 menit. Adapun deskripsi pelaksanaan pembelajaran dengan menggunakan *Microsoft Mathematics* sebagai berikut :

## (1)Kegiatan Pendahuluan

Pada pertemuan pertama guru memulai pembelajaran dengan mengucapkan salam dan dilanjutkan dengan menanyakan kabar siswa. Kemudian guru mengajak siswa sebelum memulai pembelajaran dengan membaca doa terlebih dahulu yang dipimpin oleh guru dan dilanjutkan dengan mengabsensi kehadiran siswa.

Guru memulai materi dengan menyampaikan judul materi yang akan diajarkan dan menuliskan judul pada papan tulis yaitu materi turunan fungsi. Guru menyampaikan tujuan dari pembelajaran pada hari itu serta mengapersepsi pembelajaran yaitu menghubungkan materi yang diajarkan sebelumnya dengan materi yang akan diberikan

#### (2)Kegiatan Inti

Pada kegiatan ini, peneliti menyampaikan dan menjelaskan materi yang diajarkan menggunakan *Microsoft Mathematics*. Terlebih dahulu guru memperkenalkan apa itu *Microsoft Mathematics* dan bertanya "apakah kalian mengenal *Microsoft Mathematics*?" siswa hanya terdiam dan menggelengkan kepala mengartikan bahwa mereka belum mengenal apa itu *Microsoft*  *Mathematics*. Kemudian guru menjelaskan dan mengenalkan kepada siswa mengenai *Microsoft Mathematics*, apa saja yang ada di dalam *Microsoft Mathematics* beserta fungsinya.

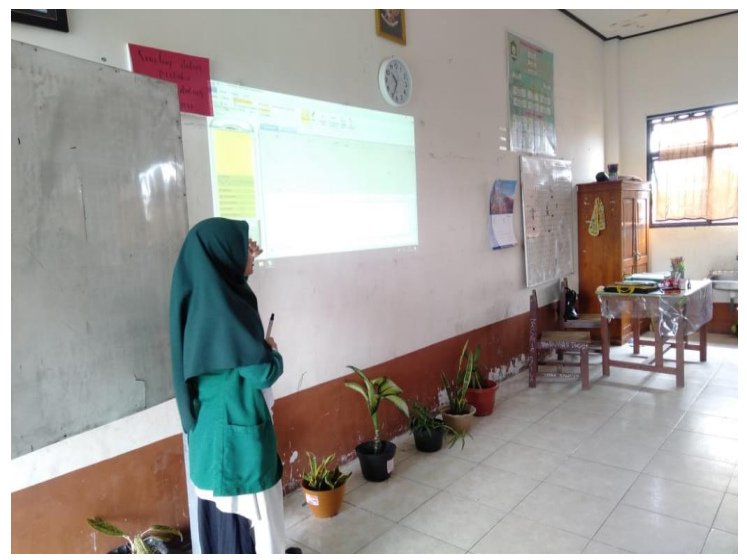

Gambar II. Guru menjelaskan *Microsoft Mathematics*

Guru memberikan materi pembelajaran kepada siswa kemudian contoh soal yang dikerjakan dan menjelaskan langkah-langkah dalam menggunakan *Microsoft Mathematics*. Guru meminta siswa untuk memahami setiap langkah yang ditampilkan pada *Microsoft Mathematics* sebelum guru menjelaskan jawaban dari contoh soal yang sudah dikerjakan menggunakan *Microsoft Mathematics.* Kemudian guru meminta salah satu siswa untuk menjelaskan setiap langkah yang terdapat pada *Microsoft Mathematics.* Siswa antusias mengacungkan tangannya untuk menjelaskan setiap langkah yang ditampilkan. Pada akhirnya guru memilih siswa yang lebih cepat mengacungkan tangannya. Siswa tersebut menjelaskan satu per satu langkah yang ditampilkan dan guru

membenarkan penjelasan dari siswa tersebut serta meminta siswa yang lainnya memberikan tepuk tangan kepada siswa yang maju.

Guru memberikan penjelasan ulang terhadap langkah-langkah yang terdapat pada *Microsoft Mathematics.* Kemudian memberikan kesempatan untuk bertanya lagi mengenai hal yang kurang dipahami terhadap apa yang sudah dijelaskan. Kemudian guru memberikan beberapa contoh soal dan meminta siswa mengerjakan menggunakan *Microsoft Mathematics* berdasarkan langkah-langkah yang sudah dijelaskan sebelumnya. Berdasarkan pengamatan di lapangan, siswa terlihat sangat antusias untuk mencoba mengerjakan contoh soal dengan *Microsoft Mathematics*. Karena banyak yang ingin mencoba, maka guru memilih siswa yang paling cepat mengacungkan tangannya. Siswa yang terpilih mengerjakan contoh soal yang diberikan menggunakan *Microsoft Mathematics* dengan bimbingan guru dalam penggunaannya dan menjelaskan langkah-langkah yang ditampilkan di *Microsoft Mathematics* kepada teman-temannya di kelas. Kemudian guru meminta kepada teman yang lainnya untuk mendengarkan penjelasan temannya yang maju.

## (3)Kegiatan Penutup

Pada kegiatan ini, guru meminta salah satu siswa untuk menyimpulkan materi telah dipelajari pada hari ini. Seorang siswa bernama Rico Aditya mengacungkan tangannya terlebih dahulu dan guru mempersilakan siswa tersebut untuk maju dan menyimpulkan pembelajaran pada hari ini. Siswa tersebut mulai menyimpulkan materi yang dipelajari menggunakan *Microsoft Mathematics.* 

Setelah selesai menyimpulkan, guru meminta siswa yang lainnya memberikan tepung tangan.

Guru meminta siswa berhitung 1-8 untuk pembagian kelompok yang terdiri dari 4-5 orang dalam 1 kelompok. Setelah mendapatkan kelompoknya masing-masing, guru meminta setiap kelompok harus ada perwakilan untuk membawa laptop pada pertemuan yang akan datang. Guru juga meminta siswa untuk menginstal *Microsoft Mathematics* yang dapat diunduh secara gratis di internet. Kemudian guru memberikan langkah-langkah dalam penginstalan *Microsoft Mathematics*.

Setelah selesai, kemudian guru memberikan beberapa motivasi kepada siswa untuk senantiasa rajin belajar di rumah dan memberikan motto yang dipegang oleh guru yaitu "*if you want to get something you never had, you must to do everything you never did"* yang artinya jika kamu ingin mendapatkan sesuatu yang tidak pernah kamu miliki, maka kamu harus melakukan sesuatu yang tidak pernah kamu lakukan. Maksudnya kamu harus mencoba sesuatu yang baru yang belum pernah kamu coba untuk mendapatkan lebih banyak pengalaman yang menyenangkan. Karena semakin banyak kamu mencoba sesuatu maka semakin banyak pula pengalaman yang kamu dapatkan. Seperti yang baru kita pelajari adalah sesuatu yang belum pernah kalian coba dan hari ini kalian dapatkan untuk pengalaman belajar yang lebih menyenangkan".

Kemudian guru menutup pelajaran dengan berdoa yang dipimpin oleh guru dan setelah selesai berdoa mengingatkan kembali kepada siswa untuk membawa laptop setiap masing-masing kelompok. Guru berterima kasih kepada siswa karena sudah mengikuti pembelajaran dengan baik dan kondusif. Untuk menutup pelajaran pada hari itu, guru membawa siswa untuk mengucapkan "hamdalah" dan diakhir kata guru mengucapkan salam.

### b) Pertemuan Ke-2

Pertemuan kedua dilaksanakan pada hari Sabtu tanggal 22 Februari 2020 jam pelajaran ke 2-3 yaitu pada pukul 07.15-08.45 WIB pada materi Turunan dengan alokasi waktu 2 x 45 menit. Adapun deskripsi pelaksanaan pembelajaran dengan menggunakan *Microsoft Mathematics* sebagai berikut.

### (1)Kegiatan Pendahuluan

Pertemuan kedua ini pembelajaran diawali seperti biasanya yaitu guru mengucapkan salam dan menanyakan kabar siswa pada hari itu serta menanyakan apakah siswa sudah membawa apa yang diminta oleh guru pada pertemuan sebelumnya yaitu masing-masing dari perwakilan kelompok membawa laptop yang sudah diinstal *Microsoft Mathematics*. Hal yang paling penting sebelum memulai pembelajaran adalah berdoa, maka guru memimpin siswa untuk berdoa sebelum memulai pembelajaran. Setelah berdoa guru mengabsensi siswa nya terlebih dahulu untuk mengetahui siapa yang tidak hadir pada hari itu.

Kemudian guru menyampaikan judul materi yang akan dipelajari serta menuliskannya di papan tulis dan menyampaikan tujuan dari pembelajaran pada hari itu. Sebelum masuk ke materi, guru terlebih dahulu mengapersepsi siswa yaitu menghubungkan materi yang telah diajarkan sebelumnya dengan yang akan dipelajari pada hari itu.

### (2)Kegiatan Inti

Seperti biasa pada kegiatan ini guru mulai menyajikan materi yang dipelajari. Setelah memberikan materi guru memberikan contoh soal yang dikerjakan menggunakan *Microsoft Mathematics* dan meminta siswa untuk memahami langkah-langkah yang tertera pada *Microsoft Mathematics*. Kemudian guru memberikan kesempatan kepada siswanya untuk bertanya mengenai hal yang kurang dipahami dari contoh soal yang dipaparkan. Kemudian guru menjelaskan contoh soal beserta langkah-langkah yang terdapat pada *Microsoft Mathematics* kepada siswa.

Guru meminta siswa duduk membentuk kelompok yang sudah dibagi pada pertemuan sebelumnya. Siswa mulai membentuk kelompok yang terdapat 4-5 orang siswa dalam satu kelompoknya. Guru meminta perwakilan kelompok maju ke depan untuk mengambil undian soal secara acak. Setelah mendapatkan masingmasing soal setiap kelompoknya, guru mempersilakan siswa untuk mengerjakan soal yang didapat menggunakan *Microsoft Mathematics* dan meminta siswa untuk menulis langkah-langkah yang dipaparkan pada selembar kertas setiap perwakilan kelompok.

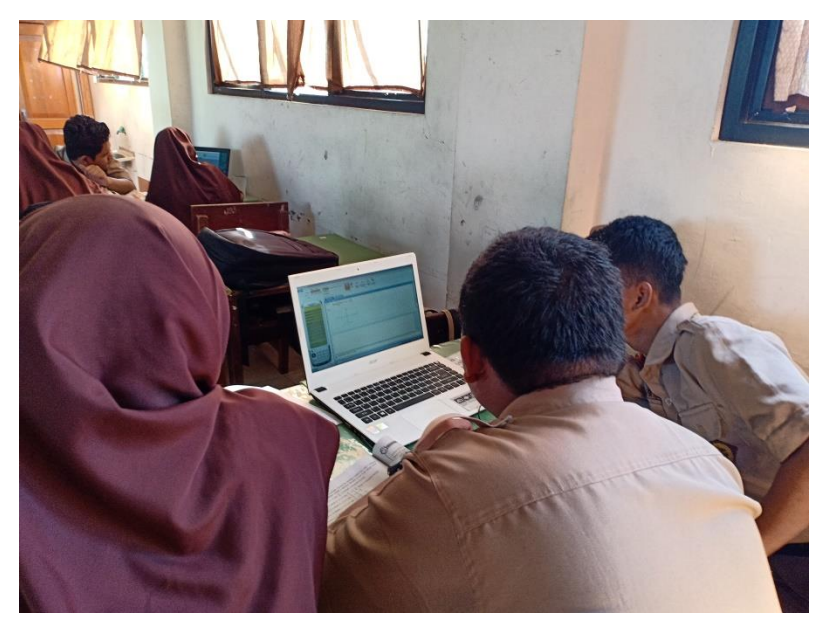

Gambar III. Praktik Menggunakan *Microsoft Mathematics*

Guru mulai berjalan ke setiap kelompok untuk mengobservasi setiap kelompoknya. Berdasarkan hasil observasi, sebagian besar dari kelompok bisa mengoperasikan dan menggunakan *microsoft mathematics*. Mulai dari membuka *Microsoft Mathematics* dan mengetahui materi turunan terdapat pada menu kalkulus. Beberapa kelompok juga dapat memasukkan soal pada lembar kerja *(worksheet)*, tetapi ada dua kelompok yang masih kurang terampil dalam memasukkan soal pada lembar kerja yaitu kelompok 4 dan 7. Semua kelompok juga terampil dalam menampilkan hasilnya berupa output. Beberapa kelompok mampu menampilkan langkah-langkah penyelesaian yang ada pada *solution step*. Beberapa kelompok mampu menjelaskan beberapa langkah-langkah penyelesaian yang terdapat pada *Microsoft Mathematics*. Akan tetapi pada kelompok 3,4 dan 8 masih kurang mampu dalam menjelaskan beberapa langkah-langkah penyelesaian yang terdapat pada *Microsoft Mathematics*, kelompok tersebut masih membutuhkan bimbingan dari guru untuk menjelaskan langkah-langkah penyelesaian tersebut. Semua kelompok juga dapat menyimpan file yang sudah dikerjakan menggunakan *Microsoft Mathematics* pada laptop masing-masing kelompok.

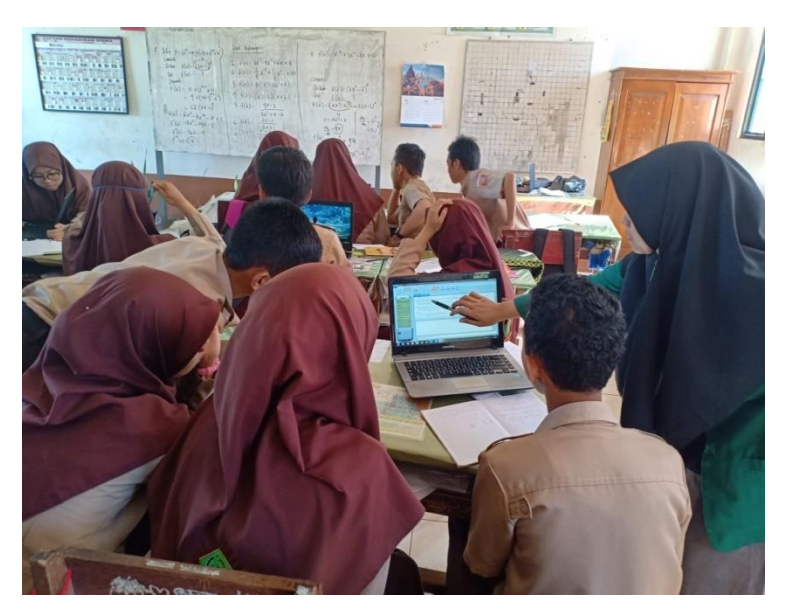

Gambar IV. Guru Mengobservasi Kelompok

Setelah semua kelompok selesai dalam pengerjaannya, guru meminta kelompok yang bersedia untuk mempresentasikan hasil pekerjaannya ke depan menggunakan *Microsoft Mathematics*. Maka kelompok yang bersedia maju adalah kelompok 8 yang terdiri dari Hafizah, Muhammad Rifa'i, Laili Muna Khansa dan Yulisa Suryana. Kelompok 8 mulai mempresentasikan hasil pekerjaannya di depan kelompok yang lainnya. Setelah selesai presentasi, guru memberikan apresiasi berupa tepuk tangan kepada kelompok tercepat yang sudah bersedia maju.

### (3)Kegiatan Penutup

Pada kegiatan penutup, guru memberikan *reward* atau hadiah kepada kelompok tercepat yang sudah bersedia maju untuk mempresentasikan hasil pekerjaannya yaitu kepada kelompok 8. Guru memotivasi siswa untuk senantiasa belajar yang rajin di rumah agar segala apa yang diinginkan dapat terwujud nantinya. Kemudian guru mengingatkan kepada siswa untuk jangan lupa belajar di rumah karena guru akan mengadakan *posttest* pada pertemuan selanjutnya. Pelajaran diakhiri dengan guru menutup pelajaran mengucapkan Alhamdulillah dan memberikan salam penutup.

### c) Pertemuan Ketiga

Pada pertemuan ini dilaksanakan *Posttest* atau tes akhir untuk mengetahui tingkat penguasaan materi terkait bahan ajar yang diajarkan yaitu materi Turunan. *Posttest* dilaksanakan pada hari Sabtu 29 Februari 2020 pukul 07.15-08.00 WIB. *Posttest* diikuti oleh siswa sebanyak 39 siswa. Pada kegiatan ini, soal yang dikerjakan sebanyak 5 butir soal. Siswa tidak diperbolehkan untuk melakukan kecurangan dalam bentuk apapun dan hanya mengerjakan soal secara individu.

2. Deskripsi Pembelajaran dengan menggunakan *Microsoft Mathematics* pada Materi Turunan Siswa Kelas XI.1 MIPA Madrasah Aliyah Negeri Barito Utara

Berdasarkan hasil observasi, pelaksanaan pembelajaran dengan menggunakan *Microsoft Mathhematics* maka dapat dilihat persentase pembelajaran pada tabel di bawah ini:

| Pertemuan Ke             | <b>Persentase</b><br>Pembelajaran | <b>Kualifikasi</b> |
|--------------------------|-----------------------------------|--------------------|
|                          | 87,5%                             | Baik               |
|                          | 82,60%                            | <b>Baik</b>        |
| Rata-rata<br>Keseluruhan | 85,5%                             | <b>Baik</b>        |

Tabel XIII. Persentase Pembelajaran Menggunakan *Microsoft Mathematics*

Berdasarkan tabel XIII di atas, diketahui bahwa pertemuan pertama persentasi pembelajaran sebesar 87,5% dan pada pertemuan kedua sebesar 82,60%. Hasil lembar observasi pembelajaran menunjukkan rata-rata sebesar 85,5% dengan kualifikasi baik.

3. Deskripsi Hasil Belajar Siswa

*Posttest* atau tes akhir dilakukan untuk mengetahui hasil belajar siswa setelah pembelajaran matematika menggunakan *Microsoft Mathematics. Posttest* dilaksanakan pada hari Sabtu tanggal 29 Februari 2020 pada jam ke-2 pukul 07.15-08.00 WIB yang diikuti oleh seluruh siswa sebanyak 39 siswa.

Adapun deskripsi hasil dari *Posttest* siswa kelas XI.1 MIPA Madrasah Aliyah Negeri Barito Utara adalah sebagai berikut:

Tabel XXVI. Hasil *Posttest*

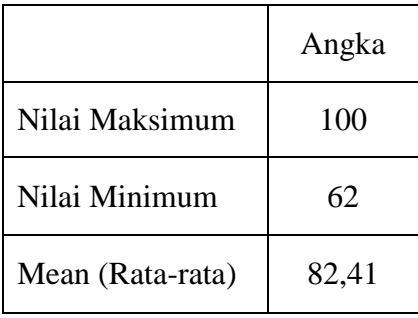

Berdasarkan hasil belajar siswa pada tabel XXIII di atas, didapat nilai maksimum siswa yaitu 100 dan nilai minimum siswa yaitu 62 dengan rata-rata sebesar 82,41. Adapun interpretasi hasil belajar siswa dapat dilihat pada tabel dibawah ini.

| No | <b>Nilai</b>  | Frekuensi | <b>Persentase</b> | <b>Kualifikasi</b> |
|----|---------------|-----------|-------------------|--------------------|
|    | $80 - 100$    |           | 53,84%            | Baik Sekali        |
|    | $66 - 79$     | 15        | 38,46%            | Baik               |
| 3  | 56- $\leq 65$ |           | 7,69%             | Cukup              |
| 4  | $46 - 55$     |           | 0%                | Kurang             |
|    | $0 - 45$      |           | 0%                | Gagal              |

Tabel XXVII. Distribusi Frekuensi Hasil Belajar Siswa

Berdasarkan tabel XXIV di atas dapat diketahui bahwa 53,84% siswa dengan kualifikasi baik sekali, 38,46% siswa dengan kualifikasi baik, dan 7,69% siswa dengan kualifikasi cukup. Hasil rata-rata nilai siswa secara keseluruhan yaitu 82,41 dengan kualifikasi baik sekali.

4. Deskripsi Respon Siswa

Data hasil respon siswa terhadap penggunaan *Microsoft Mathematics*  diperoleh dengan menggunakan angket yang dibagikan kepada siswa kelas XI.1 MIPA Madrasah Aliyah Negeri Barito Utara. Adapun hasil dari respon siswa terhadap penggunaan *Microsoft Mathematics* digambarkan sebagai berikut:

a. Angket respon siswa untuk pernyataan nomor 1

Berdasarkan hasil angket yang diperoleh mengenai pemahaman materi siswa terhadap penggunaan *Microsoft Mathematics* dapat dilihat pada tabel berikut:

| N <sub>0</sub> | Kategori      |    |       |
|----------------|---------------|----|-------|
|                | Sangat Setuju |    | 53,84 |
|                | Setuju        | 16 | 41,02 |
|                | Ragu          |    |       |
|                | Tidak Setuju  |    |       |

Tabel XIV. Hasil Respon Siswa Pernyataan Nomor 1

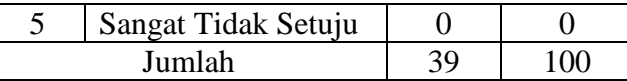

Berdasarkan hasil angket pada tabel XI di atas, siswa memilih sangat setuju dan setuju pada pernyataan positif yang apabila dijumlahkan sebesar 94,86% dengan kualifikasi positif yang artinya penggunaan *Microsoft Mathematics* dapat membuat siswa lebih memahami materi yang disampaikan.

b. Angket respon siswa untuk pernyataan nomor 2

Berdasarkan hasil angket yang diperoleh mengenai kesulitan pembelajaran menggunakan *Microsoft Mathematics* dapat dilihat pada tabel berikut.

| No | Kategori            | F  | %     |
|----|---------------------|----|-------|
|    | Sangat Setuju       |    | 2,56  |
| 2  | Setuju              |    |       |
| 3  | Ragu                |    | 5,12  |
|    | Tidak Setuju        | 23 | 58,97 |
| 5  | Sangat Tidak Setuju | 13 | 33,3  |
|    | Jumlah              | 39 |       |

Tabel XV. Hasil Respon Siswa Pernyataan Nomor 2

Berdasarkan tabel XII di atas siswa memilih tidak setuju dan sangat tidak setuju pada pernyataan negatif yang apabila dijumlahkan yaitu sebesar 92,0% yang artinya siswa tidak setuju apabila penggunaan *Microsoft Mathematics*  membuat siswa kesulitan dalam memahami materi.

c. Angket respon siswa untuk pernyataan nomor 3

Berdasarkan hasil angket yang diperoleh mengenai motivasi belajar menggunakan *Microsoft Mathematics* dapat dilihat pada tabel berikut:

Tabel XVI. Hasil Respon Siswa Pernyataan Nomor 3

| NO | Kategori      |    |  |
|----|---------------|----|--|
|    | Sangat Setuju | 10 |  |

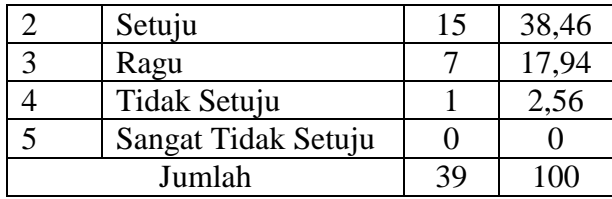

Berdasarkan tabel XIII di atas siswa memilih sangat setuju dan setuju pada pernyataan positif yang apabila dijumlahkan yaitu sebesar 79,48% yang mengartikan bahwa siswa setuju apabila penggunaan *Microsoft Mathematics*  dalam pembelajaran dapat memberikan motivasi siswa dalam belajar.

d. Angket respon siswa untuk pernyataan nomor 4

Berdasarkan hasil angket yang diperoleh mengenai hasil belajar menggunakan *Microsoft Mathematics* dapat dilihat pada tabel berikut:

Tabel XVII. Hasil Respon Siswa Pernyataan Nomor 4

| No | Kategori            |    | %     |
|----|---------------------|----|-------|
|    | Sangat Setuju       |    |       |
|    | Setuju              |    |       |
| 2  | Ragu                |    | 7,69  |
|    | Tidak Setuju        | 17 | 43,58 |
|    | Sangat Tidak Setuju | 19 | 48,71 |
|    | Jumlah              | 3q |       |

Berdasarkan tabel XIV di atas dapat dilihat bahwa siswa memilih tidak setuju dan sangat tidak setuju pada pernyataan negatif yang apabila dijumlahkan yaitu sebesar 92,29% menunjukkan bahwa siswa tidak setuju apabila penggunaan *Microsoft Mathematics* tidak dapat meningkatkan hasil belajar siswa.

e. Angket respon siswa untuk pernyataan nomor 5

Berdasarkan hasil angket yang diperoleh mengenai hasil penerapan penggunaan *Microsoft Mathematics* dapat dilihat pada tabel berikut:

Tabel XVIII. Hasil Respon Siswa Pernyataan Nomor 5

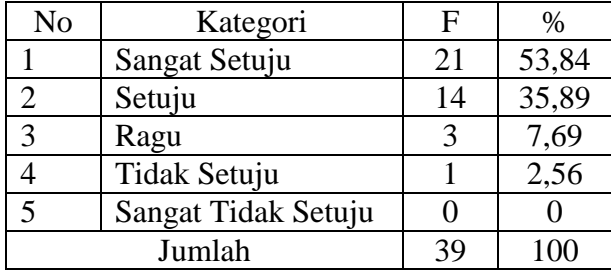

Berdasarkan tabel XV pada hasil angket di atas, siswa memilih sangat setuju dan setuju pada pernyataan positif yaitu sebesar 89,71% menunjukkan bahwa siswa setuju apabila *Microsoft Mathematics* diterapkan pada pembelajaran matematika di sekolah.

f. Angket respon siswa untuk pernyataan nomor 6

Berdasarkan hasil angket yang diperoleh mengenai perasaan ketika menggunakan *Microsoft Mathematics* dapat dilihat pada tabel berikut:

| No | Kategori            | F  | %     |
|----|---------------------|----|-------|
|    | Sangat Setuju       |    | 2,56  |
| 2  | Setuju              |    | 2,56  |
| 3  | Ragu                | 0  |       |
| 4  | Tidak Setuju        | 18 | 46,15 |
| 5  | Sangat Tidak Setuju | 19 | 48,71 |
|    | Jumlah              | 39 | 100   |
|    |                     |    |       |

Tabel XIX. Hasil Respon Siswa Pernyataan Nomor 6

Berdasarkan hasil angket yang diperoleh pada tabel XVI di atas, siswa memilih tidak setuju dan sangat tidak setuju pada pernyataan negatif yang apabila dijumlahkan yaitu sebesar 94,86% menunjukkan bahwa siswa tidak setuju apabila pembelajaran matematika menggunakan *Microsoft Mathematics* dapat membuat siswa tertekan.

g. Angket respon siswa untuk pernyataan nomor 7

Berdasarkan hasil angket yang diperoleh mengenai perasaan menggunakan *Microsoft Mathematics* dapat dilihat pada tabel berikut:

| $\frac{1}{2}$ |                     |    |       |  |
|---------------|---------------------|----|-------|--|
| No            | Kategori            | F  | $\%$  |  |
|               | Sangat Setuju       | 18 | 46,15 |  |
| 2             | Setuju              | 21 | 53,84 |  |
| 3             | Ragu                | O  |       |  |
|               | Tidak Setuju        |    |       |  |
| 5             | Sangat Tidak Setuju |    |       |  |
|               | Jumlah              | 39 | 100   |  |

Tabel XX. Hasil Respon Siswa Pernyataan Nomor 7

Berdasarkan hasil angket yang terdapat pada tabel XVII di atas, siswa memilih setuju dan sangat setuju pada pernyataan positif yang apabila dijumlahkan yaitu sebesar 99,99% yang menunjukkan bahwa siswa sangat setuju apabila pembelajaran menggunakan *Microsoft Mathematics* dapat membuat pembelajaran matematika menjadi menyenangkan.

h. Angket respon siswa untuk pernyataan nomor 8

Berdasarkan hasil angket yang diperoleh mengenai perasaan menggunakan *Microsoft Mathematics* dapat dilihat pada tabel berikut:

| No | Kategori            | F  | $\%$  |
|----|---------------------|----|-------|
|    | Sangat Setuju       |    | 2,56  |
| 2  | Setuju              | 0  |       |
| 3  | Ragu                | 4  | 10,25 |
|    | Tidak Setuju        | 16 | 41,02 |
| 5  | Sangat Tidak Setuju | 18 | 46,15 |
|    | Jumlah              | 39 | 100   |

Tabel XXI. Hasil respon Siswa Pernyataan Nomor 8

Berdasarkan hasil angket dari tabel XVIII di atas, siswa memilih tidak setuju dan sangat tidak setuju pada pernyataan negatif yang apabila dijumlahkan yaitu sebesar 87,17% menunjukkan bahwa siswa tidak setuju apabila pembelajaran matematika menggunakan *Microsoft Mathematics* dapat membuat siswa merasa bosan.

# i. Angket respon siswa untuk pernyataan nomor 9

Berdasarkan hasil angket yang diperoleh mengenai hasil belajar menggunakan *Microsoft Mathematics* dapat dilihat pada tabel berikut:

| No             | Kategori            | F  | %     |
|----------------|---------------------|----|-------|
|                | Sangat Setuju       | 24 | 61,53 |
| $\overline{2}$ | Setuju              | 13 | 33,3  |
| 3              | Ragu                |    | 2,56  |
|                | Tidak Setuju        |    | 2,56  |
| 5              | Sangat Tidak Setuju |    |       |
| Jumlah         |                     | 39 |       |

Tabel XXII. Hasil Respon Siswa Pernyataan Nomor 9

Berdasarkan hasil angket yang terdapat pada tabel XIX di atas, menunjukkan bahwa siswa memilih sangat setuju dan setuju pada pernyataan positif yang apabila dijumlahkan sebesar 94,83% menunjukkan bahwa siswa sangat setuju apabila *Microsoft Mathematics* pada pembelajaran matematika dapat meningkatkan hasil belajar siswa.

j. Angket respon siswa untuk pernyataan nomor 10

Berdasarkan hasil angket yang diperoleh mengenai keaktifan mengerjakan soal menggunakan *Microsoft Mathematics* dapat dilihat pada tabel berikut:

| No     | Kategori            | F  | %     |  |
|--------|---------------------|----|-------|--|
|        | Sangat Setuju       | 16 | 41,02 |  |
| 2      | Setuju              | 20 | 51,28 |  |
| 3      | Ragu                | 2  | 5,12  |  |
|        | Tidak Setuju        |    | 2,56  |  |
| 5      | Sangat Tidak Setuju |    |       |  |
| Jumlah |                     | 39 |       |  |

Tabel XXIII. Hasil Respon Siswa Pernyataan Nomor 10

Berdasarkan hasil angket yang terdapat pada tabel XX di atas, siswa memilih setuju dan sangat setuju pada pernyataan positif yang apabila dijumlahkan yaitu sebesar 92,3% menunjukkan bahwa siswa sangat setuju apabila pembelajaran menggunakan *Microsoft Mathematics* dapat membuat siswa lebih aktif dalam belajar.

k. Respon siswa secara keseluruhan

Untuk mengetahui hasil respon siswa terhadap penggunaan *Microsoft Mathematics* secara keseluruhan dapat dilihat pada tabel sebagai berikut:

| N <sub>o</sub> | Pernyataan                                                                                                    | <b>Persentase</b> |
|----------------|----------------------------------------------------------------------------------------------------|-------------------|
| 1              | Pembelajaran dengan menggunakan Microsoft Mathematics<br>membuat saya lebih memahami materi yang dibahas        | 88,71%            |
| $2*$           | Pembelajaran dengan menggunakan Microsoft Mathematics<br>membuat saya kesulitan dalam memahami materi           | 84,10%            |
| 3              | Menggunakan Microsoft Mathematics memotivasi<br>saya<br>untuk belajar semakin meningkat                         | 83,58%            |
| $4*$           | Saya merasa pembelajaran matematika dengan Microsoft<br>Mathematics tidak dapat meningkatkan hasil belajar saya | 88,20%            |
| 5              | Saya merasa penggunaan Microsoft Mathematics perlu<br>diterapkan dalam pembelajaran matematika                  | 88,20%            |
| $6*$           | Pembelajaran matematika dengan menggunakan Microsoft<br>Mathematics membuat saya tertekan                       | 87,17%            |
| 7              | Pembelajaran dengan penggunaan Microsoft Mathematics<br>dapat membuat pelajaran matematika jadi menyenangkan    | 89,23%            |
| $8*$           | Penggunaan Microsoft Mathematics pada pelajaran<br>matematika membuat saya bosan                                | 85,64%            |
| 9              | Saya merasa dengan penggunaan Microsoft Mathematics<br>dapat meningkatkan hasil belajar matematika              | 90,76%            |
| 10             | Penggunaan Microsoft Mathematics membuat saya lebih<br>aktif dalam mengerjakan soal yang diberikan              | 87,17%            |

Tabel XXIV. Hasil Respon Siswa Keseluruhan

Keterangan : \* = Pernyataan Negatif

|            | N <sub>o</sub><br>Soal | Persentase | Rata-rata | Kualifikasi    |
|------------|------------------------|------------|-----------|----------------|
|            |                        | 88,71%     | 87,94%    | Sangat<br>Baik |
|            | 3                      | 83,58%     |           |                |
| Pernyataan | 5                      | 88,20%     |           |                |
| Positif    |                        | 89,23%     |           |                |
|            | 9                      | 90,76%     |           |                |
|            | 10                     | 87,17%     |           |                |
|            | 2                      | 84,10%     | 86,27%    | Sangat<br>Baik |
| Pernyataan | 4                      | 88,20%     |           |                |
| Negatif    | 6                      | 87,17%     |           |                |
|            | 8                      | 85,64%     |           |                |

Tabel XXV. Kualifikasi Rata-Rata Respon Siswa

Berdasarkan tabel XXII, rata-rata respon siswa secara keseluruhan terhadap penggunaan Microsoft Mathematics yaitu sebesar 87,27% dengan kualifikasi sangat baik. Artinya, penggunaan *Microsoft Mathematics* pada siswa kelas XI.1 MIPA Madrasah Aliyah Negeri Barito Utara mendapatkan respon yang sangat baik.

# **C. Pembahasan Hasil Penelitian**

1. Pembahasan Pembelajaran dengan Menggunakan *Microsoft Mathematics*  pada materi turunan Kelas XI.1 MIPA Madrasah Aliyah Negeri Barito Utara

Pelaksanaan pembelajaran dengan menggunakan *Microsoft Mathematics*  terlaksana sesuai dengan perencanaan yang telah dibuat. Kendalanya adalah tidak mendapat izin untuk menggunakan lab komputer yang terdapat pada sekolah karena sekolah akan mengadakan simulasi ujian berbasis komputer pada kelas XII.

Pertemuan pertama peneliti memperkenalkan *Microsoft Mathematics* pada siswa, sebagian besar dari siswa belum pernah mengenal atau menggunakan

*Microsoft Mathematics,* khususnya pada pembelajaran matematika*.* Pertemuan kedua guru mengadakan praktek menggunakan *Microsoft Mathematics,* setiap kelompok membawa satu buah laptop yang sudah terinstal dengan *Microsoft Mathematics.* Siswa terlihat antusias dan bersemangat belajar dengan menggunakan *Microsoft Mathematics,* hal tersebut dilihat dari banyaknya siswa yang ingin mencoba mengoperasikan *Microsoft Mathematics* ketika guru memberikan contoh soal di depan.

Hal ini selaras dengan penelitian terdahulu dalam Jurnal yang disusun oleh Aminah Ekawati yang berjudul "Penggunaan *Software Geogebra* dan *Microsoft Mathematics* dalam Pembelajaran Matematika" yang didapatkan kesimpulan bahwa *software* ini dapat membantu guru dalam menyampaikan materi pembelajaran sehingga siswa dapat terlibat aktif dalam pembelajaran matematika yang menjadikan pembelajaran menjadi lebih bermakna. *software* ini juga memungkinkan siswa meningkatkan daya kreativitasnya karena siswa dapat membuat sendiri penyelesaian permasalahan sesuai dengan keinginan siswa.

Berdasarkan lembar observasi, didapatkan bahwa pembelajaran dengan menggunakan *Microsoft Mathematics* mendapatkan rata-rata rata-rata sebesar 85,5% dan kualifikasi pembelajaran dengan menggunakan *Microsoft Mathematics*  berada pada kualifikasi baik.

2. Pembahasan Hasil Belajar Siswa

Hasil rata-rata *posttest* siswa yang didapat secara keseluruhan adalah 82,41. Berdasarkan buku Anas Sudijono yang berjudul "Pengantar Evaluasi Pendidikan" mengenai interpretasi belajar dapat ketahui bahwa hasil belajar siswa

pada penggunaan *Microsoft Mathematics* dikualifikasikan sebagai hasil yang baik sekali atau optimal. Hal ini selaras dengan wawancara pada beberapa siswa kelas XI.1 MIPA Madrasah Aliyah Negeri Barito Utara bahwa penggunaan *Microsoft Mathematics* dapat meningkatkan hasil belajar siswa.

Hal ini selaras dengan penelitian terdahulu oleh Awaludin Fitria, Yulia Utami, Martua Sitorus, STMIK Pelita Nusantara Medan. Dengan judul "Pemanfaatan Aplikasi *Microsoft Mathematics* Terhadap Hasil Belajar Siswa SMP Kemala Bhayangkari 1 Medan" didapatkan kesimpulan bahwa hasil belajar siswa yang diajar dengan bantuan *Microsoft Mathematics* lebih tinggi dari pembelajaran konvensional pada materi SPLDV kelas VIII SMP Kemala Bhayangkari 1 Medan.

Penelitian terdahulu oleh Suesthi Rahayuningsih dari Universitas Islam Majapahit yang berjudul "Pemanfaatan Software *Microsoft Mathematics* dalam Pembelajaran Matriks" didapatkan kesimpulan bahwa software ini memungkinkan dapat memberikan motivasi siswa untuk belajar matriks dengan cara yang tidak membosankan yang pada akhirnya dapat meningkatkan hasil belajar siswa terhadap materi tersebut.

3. Pembahasan Respon Siswa

Berdasarkan hasil angket penggunaan *Microsoft Mathematics* pada siswa kelas XI.1 MIPA Madrasah Aliyah Negeri Barito Utara secara keseluruhan diperoleh rata-rata angket yaitu sebesar 87,27%. Berdasarkan teori yang terdapat pada buku Riduwan yang berjudul "Dasar-Dasar Statistika" mengenai kualifikasi respon siswa dengan rata-rata yang didapat dari respon siswa tersebut, maka dapat disimpulkan bahwa kualifikasi respon siswa yaitu sangat baik.

Berdasarkan wawancara kepada beberapa siswa, pembelajaran matematika dengan *Microsoft Mathematics* dapat membuat siswa merasa lebih berminat dan bersemangat dalam belajar karena *software* ini dapat membuat siswa menyelesaikan permasalahan yang ada dalam matematika.

Hal ini selaras dengan penelitian terdahulu dalam Jurnal yang disusun oleh Rina Oktaviyanthi dan Yani Supriyani dari Universitas Serang Raya yang berjudul "Pembelajaran kalkulus Berbantuan *Microsoft Mathematics*" didapatkan kesimpulan bahwa respon siswa yang didapat melalui pengisian kuisioner dan wawancara yang terkait dengan *Microsoft Mathematics,* mereka menunjukkan minat dalam menggunakan program ini untuk mendukung eksplorasi siswa dalam belajar matematika.